### Non-Confidential Form ~ Marriage

Municipal Clerks can now print a system-filled Non-Confidential Form, by case.

A. Select the **Correspondence** link under **Other Links**.

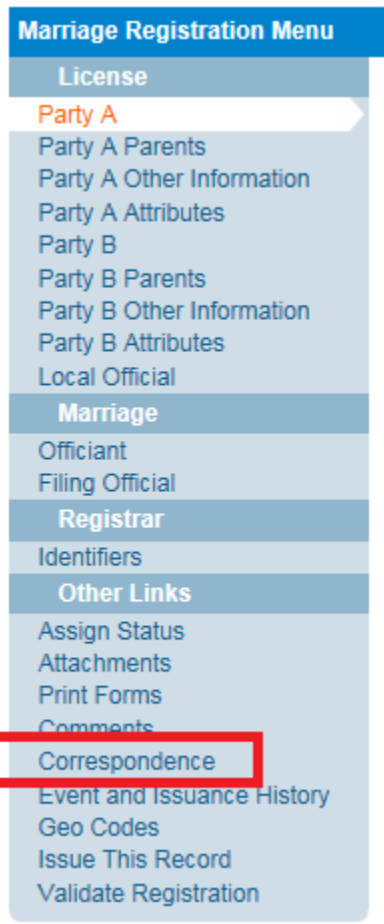

B. In the Correspondence box as show below, click on the **New Correspondence** button. (Do NOT click on the blue links (64-bit or 32-bit).

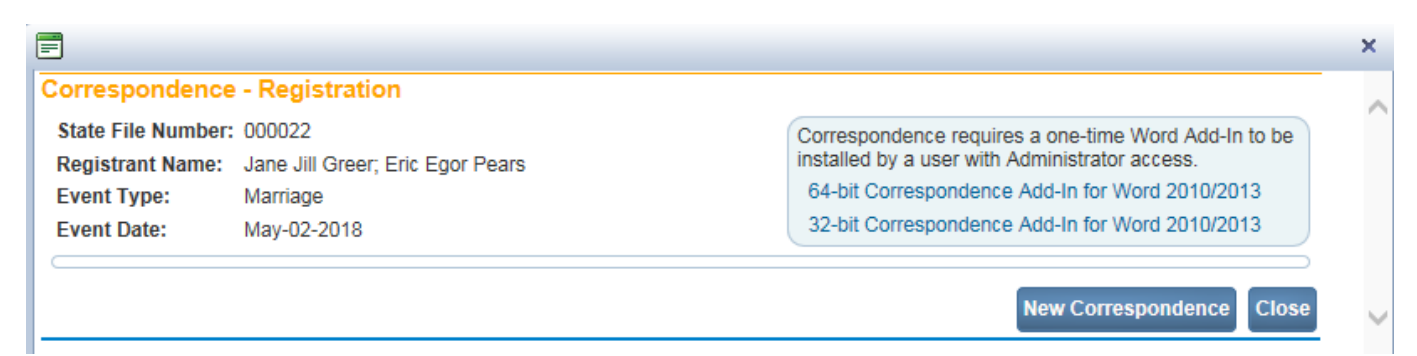

C. The **Marriage Non Confidential Form** template will appear as shown below. Click on the **Select** button.

# Non-Confidential Form ~ Marriage

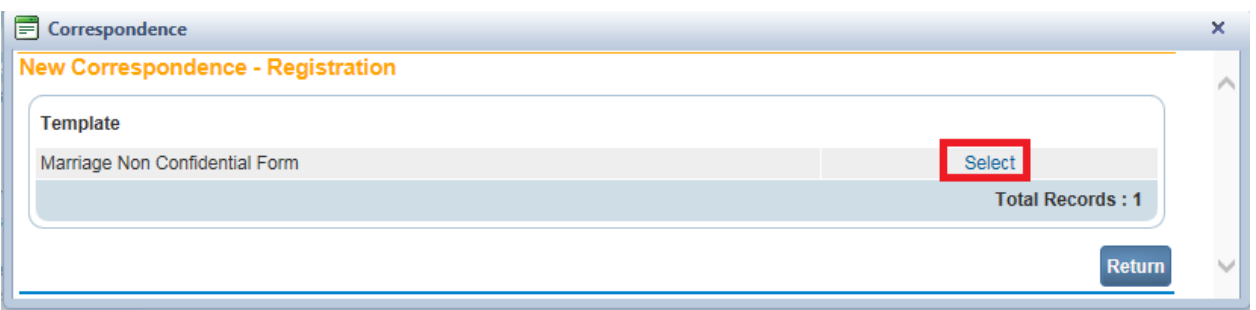

#### D. Then click on the **Download** button as shown below.

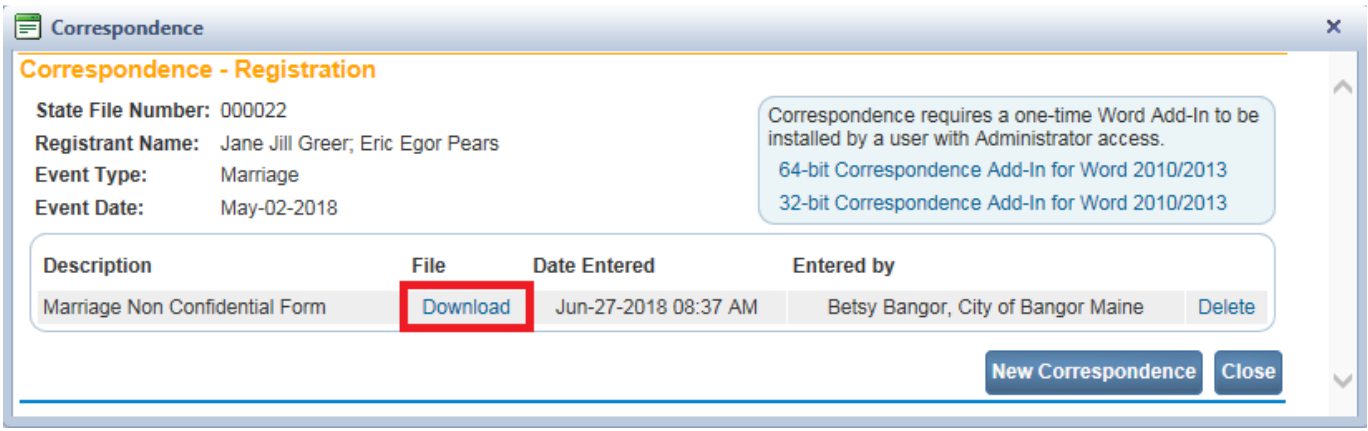

E. Then click on the OPEN button.

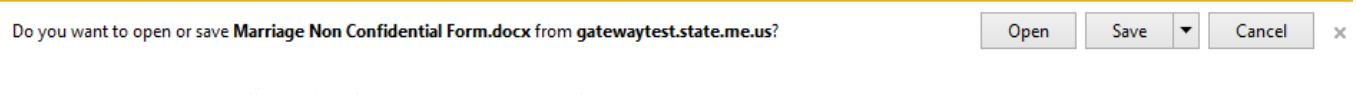

The Non-Confidential form can then be printed.

## Non-Confidential Form ~ Marriage

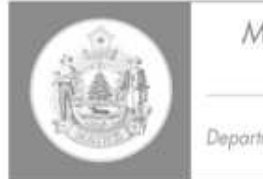

Maine Center for Disease Control and Prevention An Office of the Department of Health and Human Services

Maine Center for Disease Control and Prevention (Maine CDC) 220 Capitol Street 11 State House Station Augusta, Maine 04333-0011 (207) 287-3771 Fax: (207) 287-1093 TTY Users: Dial 711 (Maine Relay)

### Non-Confidential Information

Place Intentions Filed (Issuing Office): City of Augusta

Date of Intentions Filed: 05/02/2018

Date of Intended Marriage: May 02, 2018

### Party A

Current First Name, Middle Name(s), Last Name, Suffix-Jr., etc.

Jane Jill Greer

Party B

Current First Name, Middle Name(s), Last Name, Suffix-Jr., etc.

Eric Egor Pears